### МІНІСТЕРСТВО ОСВІТИ І НАУКИ УКРАЇНИ ЗАХІДНОУКРАЇНСЬКИЙ НАЦІОНАЛЬНИЙ УНІВЕРСИТЕТ ФАКУЛЬТЕТ КОМП'ЮТЕРНИХ ІНФОРМАЦИТНАХ ТЕХНОЛОГІЙ

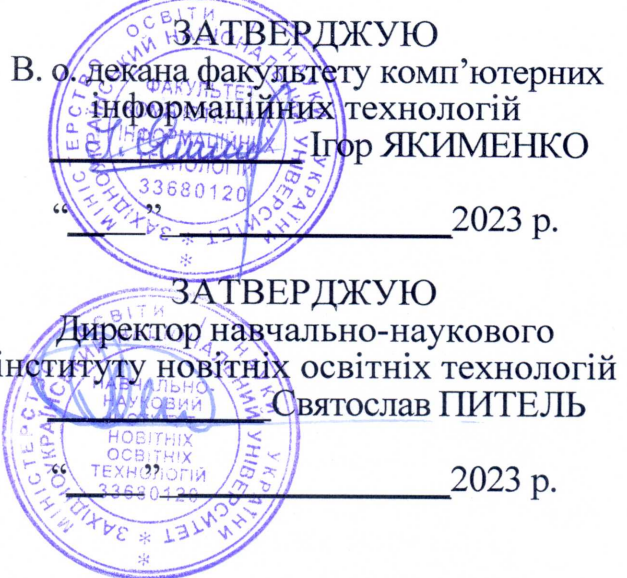

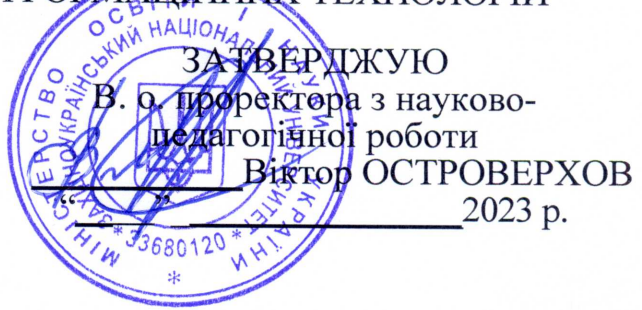

# РОБОЧА ПРОГРАМА з дисципліни «Системи автоматизованого проектування в комп'ютерних системах і мережах»

ступінь вищої освіти - бакалавр

галузь знань - 12 "Інформаційні технології"

спеціальність - 123 "Комп'ютерна інженерія"

освітньо-професійна програма - "Комп'ютерна інженерія"

## Кафедра комп'ютерної інженерії

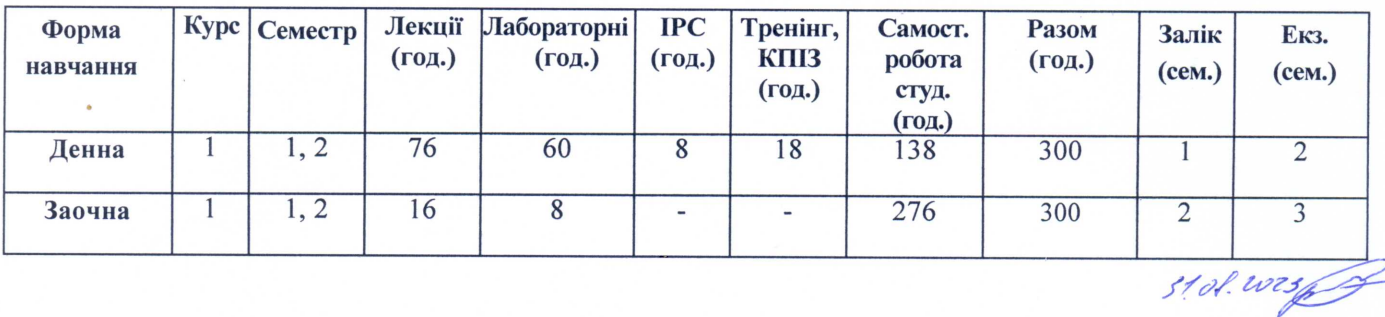

Тернопіль - ЗУНУ 2023

Робоча програма складена на основі освітньо - професійної програми підготовки бакалавра галузі знань 12 "Інформаційні технології" спеціальності 123 "Комп'ютерна інженерія", затвердженої Вченою радою ЗУНУ (протокол № 10 від  $23.06.2023$  p.).

Робочу програму склала к.т.н., доцент кафедри KI

Надія САВКА

Робоча програма затверджена на засіданні кафедри комп'ютерної інженерії, протокол №1 від 28 серпня 2023 р.

Завідувач кафедри

Леся ДУБЧАК

Розглянуто та схвалено групою забезпечення спеціальності «Комп'ютерна інженерія», протокол №1 від 28 серпня 2023 р.

Голова ГЗС

Олег БЕРЕЗЬКИЙ

Гарант ОП

Леся ДУБЧАК

# СТРУКТУРА РОБОЧОЇ ПРОГРАМИ НАВЧАЛЬНОЇ ДИСЦИПЛІНИ " Системи автоматизованого проектування в комп'ютерних системах і мережах "

**1. Опис дисципліни «Системи автоматизованого проектування в комп'ютерних системах і мережах»**

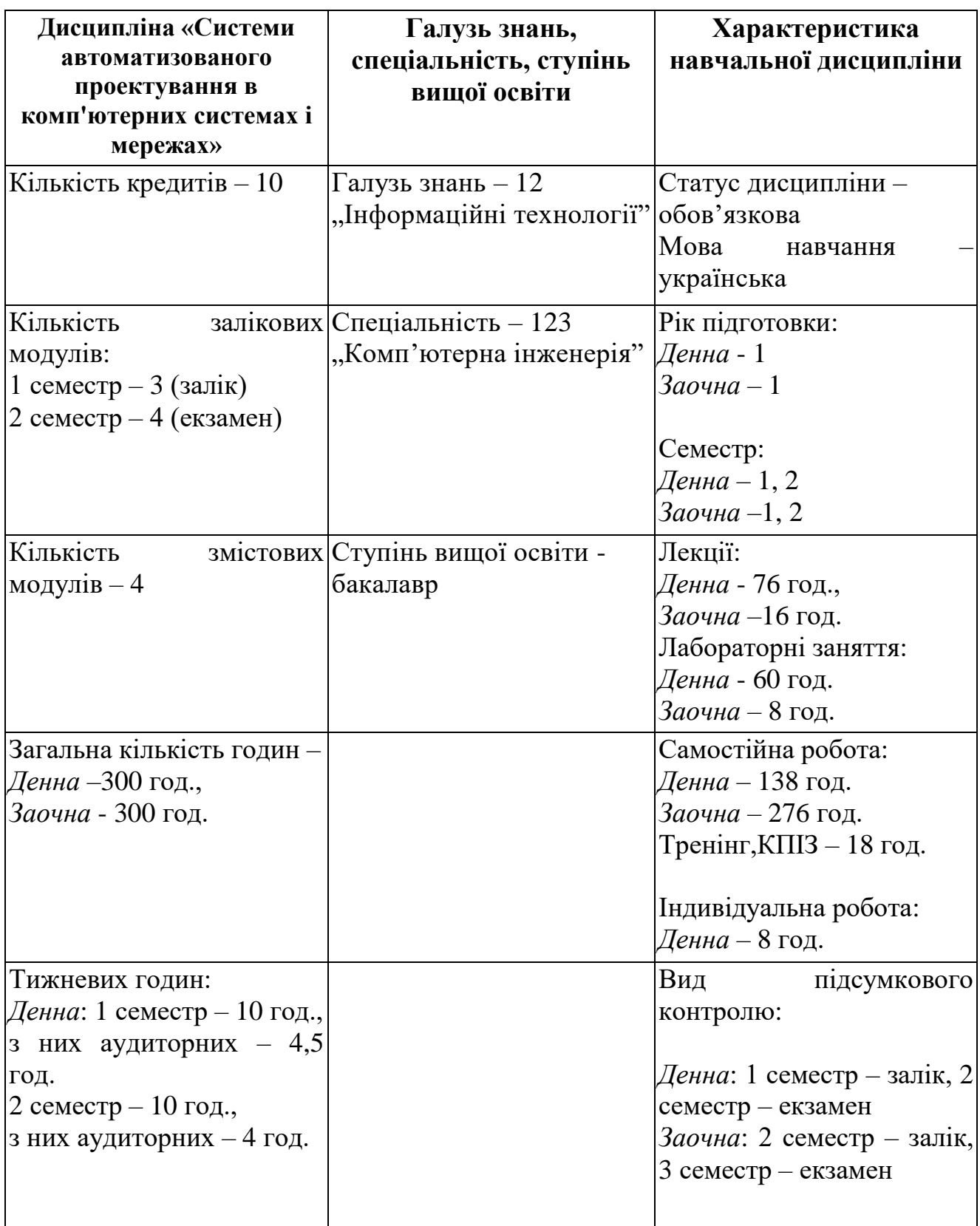

## **2. Мета й завдання дисципліни " Системи автоматизованого проектування в комп'ютерних системах і мережах "**

### **2.1. Мета вивчення дисципліни**

Програма та тематичний план дисципліни орієнтовані на глибоке та ґрунтовне засвоєння студентами систематичних знань та практичних навичок побудови креслень, зокрема, вимоги стандартів до виконання креслень та схем; правила оформлення текстової конструкторської документації.

Метою дисципліни є надання студенту систематичних знань та практичних навичок щодо правил оформлення креслень, схем та текстової конструкторської документації згідно вимог стандартів ЄСКД, ЄСПД. Теоретичний курс включає відомості застосування комп'ютерної графіки та технічні засоби вводу та виводу інформації, математичні моделі 2D та 3D графіки. Лабораторний курс включає оволодіння основними навиками роботи в середовищах сучасних графічних редакторів Visio, PowerPoint, FreeCAD.

### **2.2 Завдання вивчення дисципліни**

Завдання курсу полягає в ознайомленні студентів з сучасними підходами щодо правил оформлення креслень, схем та текстової конструкторської документації із застосуванням систем автоматизованого проектування.

## **2.3. Найменування та опис компетентностей, формування котрих забезпечує вивчення дисципліни:**

К11. Здатність застосовувати законодавчу та нормативно-правову базу, а також державні та міжнародні вимоги, практики і стандарти з метою здійснення професійної діяльності в галузі комп'ютерної інженерії.

К15. Здатність використовувати засоби і системи автоматизації проектування до розроблення компонентів комп'ютерних систем та мереж, Інтернет додатків, кіберфізичних систем, тощо.

### **2.4. Передумови для вивчення дисципліни**

Зазначена дисципліна включена до циклу дисциплін професійної підготовки за переліком програми. Вивчення курсу передбачає наявність систематичних та ґрунтовних знань із суміжного курсу «Вища математика», цілеспрямованої роботи над вивченням спеціальної літератури, активної роботи на лекціях та практичних заняттях.

### **2.5. Результати навчання**

В результаті вивчення дисципліни студенти повинні:

ПРН1. Знати і розуміти наукові положення, що лежать в основі функціонування комп'ютерних засобів, систем та мереж.

ПРН2. Мати навички проведення експериментів, збирання даних та

моделювання в комп'ютерних системах.

ПРН3. Знати новітні технології в галузі комп'ютерної інженерії.

ПРН6. Вміти застосовувати знання для ідентифікації, формулювання і розв'язування технічних задач спеціальності, використовуючи методи, що є найбільш придатними для досягнення поставлених цілей.

ПРН10. Вміти розробляти програмне забезпечення для вбудованих і розподілених застосувань, мобільних і гібридних систем, розраховувати, експлуатувати, типове для спеціальності обладнання

## **3. Програма навчальної дисципліни «Системи автоматизованого проектування в комп'ютерних системах і мережах»**

**Змістовий модуль 1. Загальні вимоги до оформлення конструкторської документації.**

**Тема 1.** Загальні правила виконання креслень.

1. Стандарти. 2. Система конструкторської документації. 3. Загальні правила виконання креслень. 4. Формати. 5. Рамки і основні написи. 6. Лінії креслень. 7. Креслярські шрифти. 8. Масштаби креслень. 9. Розміри. 10. Нанесення розмірів.

Література: 2-4, 7-16.

**Тема 2.** Основи нарисної геометрії та проекційне креслення.

1. Точка та пряма. 2. Площини та лінії. 3. Методи проекцій. 4. Система прямокутних проекцій. 5. Проекції геометричних тіл. 6. Аксонометричні проекції. 7. Побудова зображень на кресленнях: вигляди, розрізи, перерізи. 8. Графічні позначення матеріалів.

Література: 1, 8, 14, 15, 18.

**Тема 3.** Архітектурно- будівельне креслення.

1. Вказівки до оформлення креслення. 2. Розміри на будівельних кресленнях. 3. Умовні графічні зображення на будівельних кресленнях.

Література: 5, 6, 15, 19.

## **Змістовий модуль 2. Графіка обчислювальних процесів**

**Тема 4.** Схеми в конструкторській документації.

1. Види, типи та позначення схем. 2. Характеристика схем за типами. 3. Загальні правила виконання схем. 4. Умовні графічні позначення. 5. Схеми структурні. 6. Схеми функціональні. 7. Схеми принципові. 8. Вимоги до схем з'єднання та схем підключень. 9. Схеми цифрової та аналогової обчислювальної техніки.

Література: 2-4, 15.

**Тема 5.** Вимоги до оформлення програмної документації.

1. Призначення та класифікація стандартів Єдиної системи програмної документації. 2. Правила побудови схем та використання символів. 3. Основні структури алгоритмів. 4. Загальні вимоги до схем алгоритмів.

Література: 3, 15, 20.

**Тема 6.** Вимоги до оформлення текстової конструкторської документації.

1. Способи виконання та правила побудови текстової конструкторської документації. 2. Вимоги до оформлення структурних частин текстового конструкторського документа, рисунків, таблиць, додатків та формул.

Література: 3, 15.

### **Змістовий модуль 3. Математичні основи комп'ютерної графіки, растрова графіка.**

**Тема 7. Області застосування КГ та технічні засоби вводу та виводу інформації.**

Поняття КГ. Задачі та різновиди КГ. Графічні системи персонального комп'ютера. Графічні системи професійних видавців. Периферійні пристрої вводу графічної інформації. Периферійні пристрої виводу графічної інформації.

Література: 2, 20, 21.

#### **Тема 8. Математичні основи двохвимірної графіки.**

Зображення точок. Перетворення точок. Перетворення прямих ліній. Поворот. Відображення. Масштабування. Комбіновані перетворення. Переміщення і однорідні координати. Перетворення навколо довільної точки і прямої.

Література: 20, 21.

### **Тема 9. Математичні основи трьохвимірної графіки.**

Трьохвимірне масштабування. Трьохвимірне обертання. Трьохвимірне відображення. Просторовий перенос. Повороти навколо осі. Афінна геометрія. Аксонометричні проекції.

Література: 20, 21.

### **Тема 10. Конструкторська ієрархія СОС.**

Рівні абстрагування та аспекти опису СОС. Основні вимоги та структура забезпечення САПР для проектування СОС. Технологічне проектування. Література: 20.

## **Змістовий модуль 4. Векторна та фрактальна графіки. Тема 11. Растрова та векторна графіка.**

Поняття векторної графіки. Структура векторної ілюстрації. Засоби створення векторних зображень. Порівняння механізмів формування зображень в растровій і векторній графіці..

Література: 20-24.

### **Тема 12. Фрактальна графіка**

Представлення зображень за допомогою растру. Поняття фракталів. Класичні фрактали. L-системи. Алгоритми фрактального стиснення зображень. Основні фрактальні програми.

Література: 20-24.

### **Тема 13. Основи проектування в FreeCAD.**

Налаштування середовища проектування в FreeCAD. Редагування проектів в FreeCAD.

Література: 21-24.

## **Тема 14. Оформлення робочого креслення фрагменту деталі у**  FreeCAD.

Налаштування системи FreeCAD., налаштування назви та параметрів, форматів, стилі оформлення основних написів, шрифти, порядок оформлення основного напису.

Література: 21-24.

### **4. Структура залікового кредиту дисципліни «Системи автоматизованого проектування в комп'ютерних системах і мережах»**

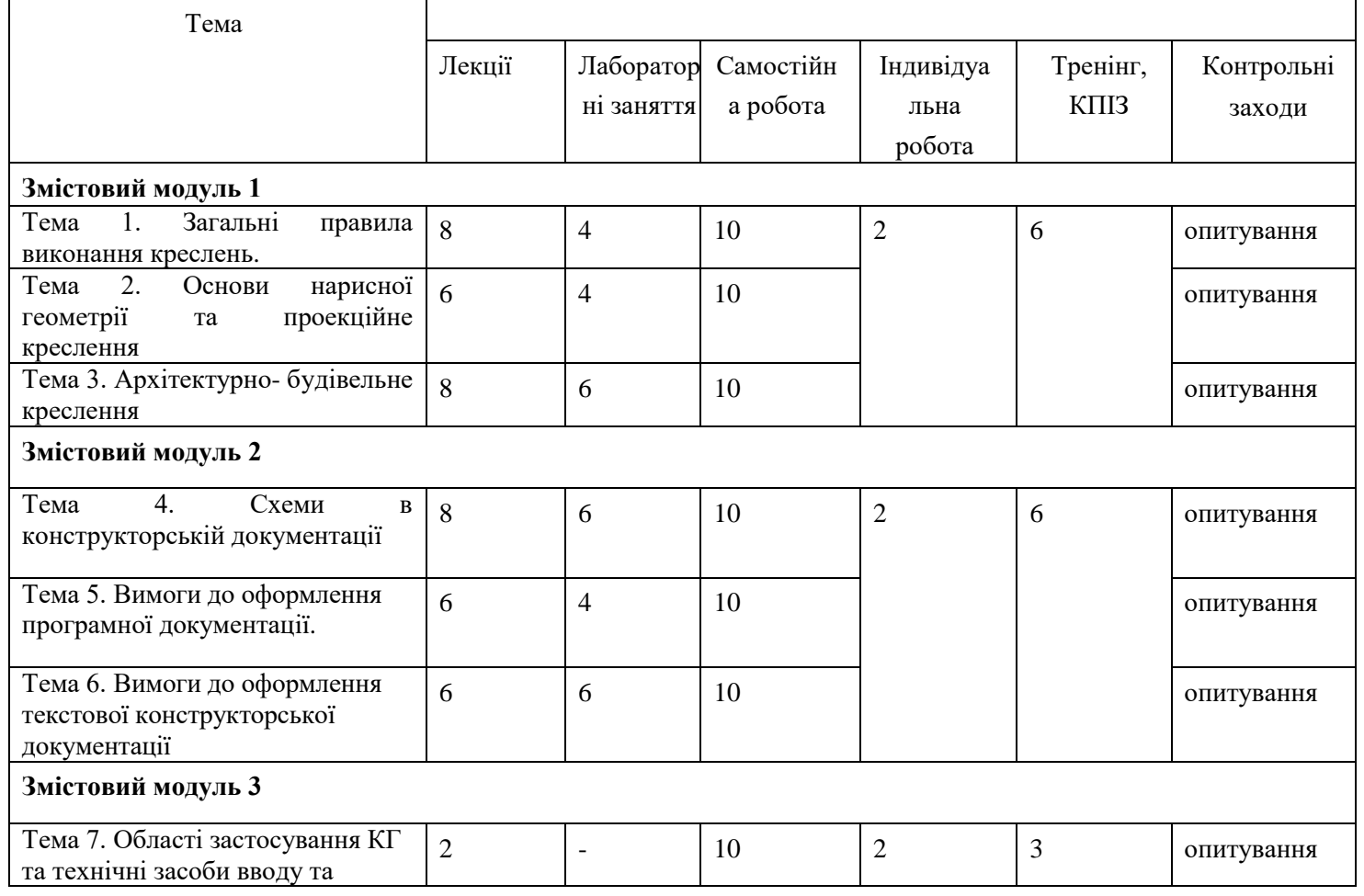

### **(денна форма навчання)**

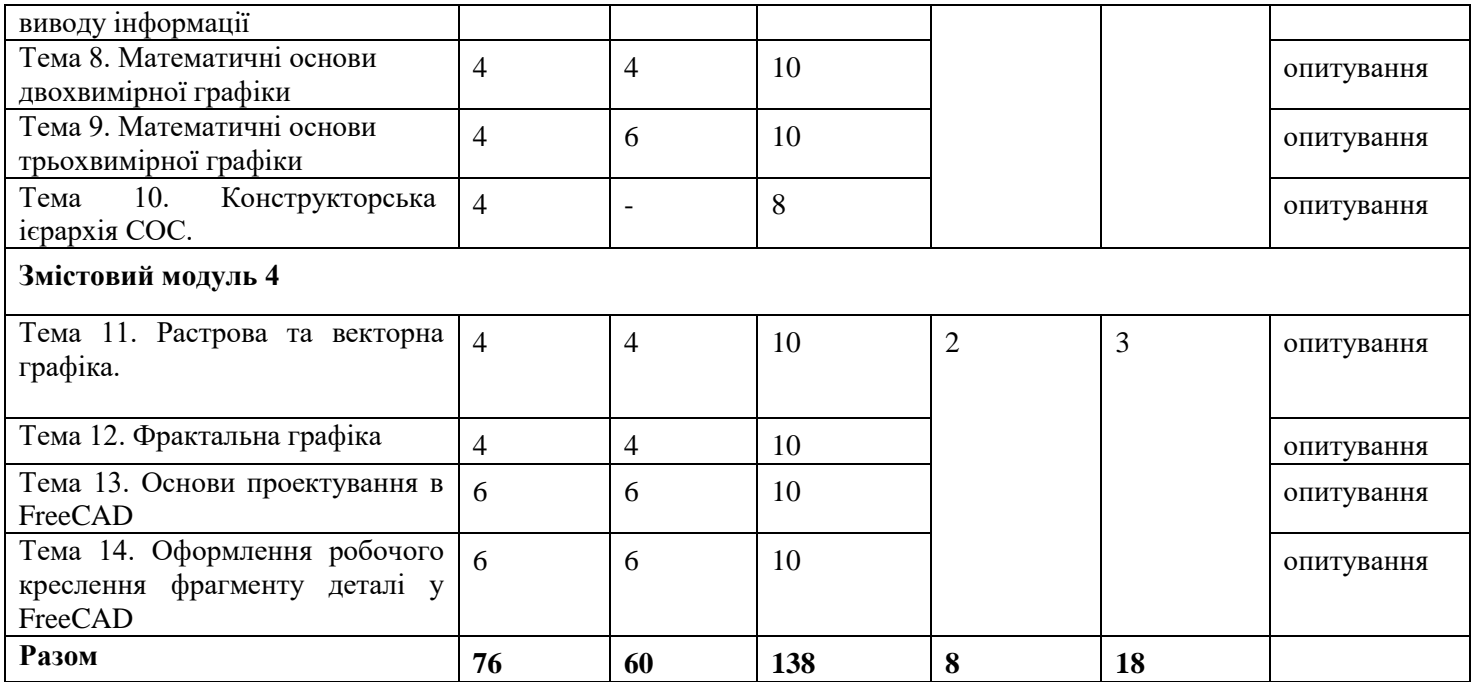

## (заочна форма навчання)

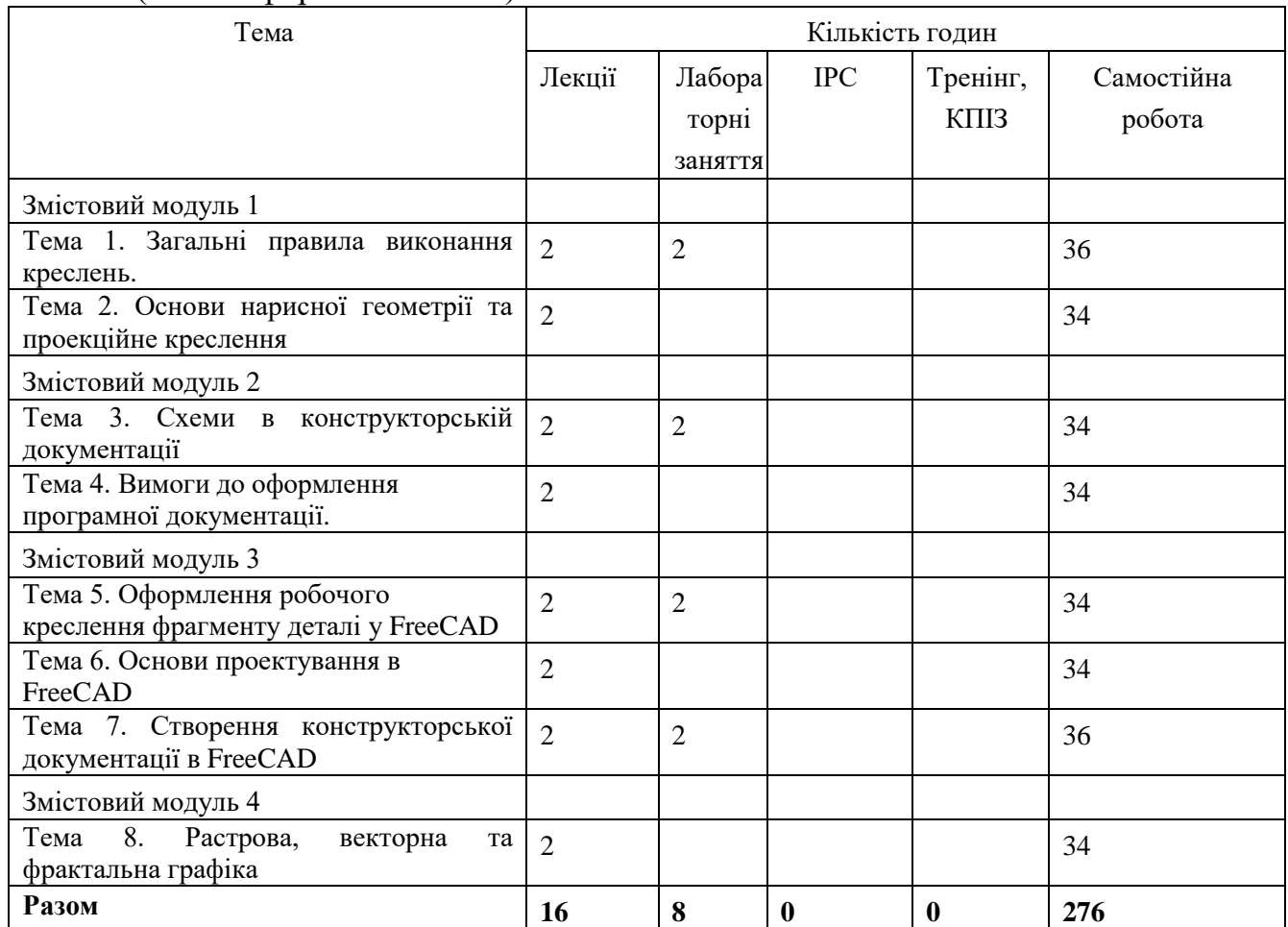

# **5. Тематика лабораторних занять**

# **Лабораторна робота №1.**

**Тема:** Загальні правила виконання креслень. Шрифти.

**Мета:** Вивчення правил виконання креслень, набуття знань та навиків вільного володіння стандартними шрифтами при оформленні креслень.

Питання для обговорення:

- 1. Шрифти креслярські
- 2. Розмір шрифта
- 3. Товщина лінії

Література: 3-8, 12, 15, 16.

## **Лабораторна робота №2.**

**Тема:** Нанесення розмірів.

**Мета:** Закріплення навиків самостійної простановки розмірів (позначення конусності, нанесення лінійних розмірів на фасках, вибору конструктивної бази при нанесенні лінійних і кутових розмірів).

Питання для обговорення:

- 1. Види розмірів
- 2. Правила нанесення розмірів
- 3. Виносні лінії

Література: 3-9, 12-14.

## **Лабораторна робота №3.**

**Тема:** Виконання та оформлення схем різних типів.

**Мета:** Вивчення елементів обчислювальної техніки та набуття практичних навичок побудови схем.

Питання для обговорення:

1. Види схем

2. Схема структурна

3. Схема функційна

Література: 5-10, 12.

## **Лаборобота №4.**

**Тема:** Умовні графічні зображення елементів будівельних конструкцій.

**Мета:** Набуття практичних навичок побудови основних конструктивних елементів споруд та інженерних систем.

Питання для обговорення:

1. Особливості плану

- 2. Креслення фасаду
- 3. Розріз будівлі

Література: 5, 6.

## **Лабораторна робота №5.**

**Тема:** Графічне представлення алгоритмів за допомогою блок-схем.

**Мета:** Набуття практичних навичок складання алгоритмів та їх представлення у вигляді блок-схем.

Питання для обговорення:

1. Види блок-схем

2. Правила виконання креслеників

3. Види алгоритмів

Література: 4, 10, 15.

## **Лабораторна робота №6**

**Тема:** Оформлення робочого креслення. Фрагмент деталі.

**Мета:** знати загальні відомості про систему FreeCAD., назви та параметри форматів, стилі оформлення основних написів, шрифти, порядок оформлення основного напису, основні стилі ліній, суть поняття «симетрія».

Питання для обговорення:

- 1. Середовище системи проектування
- 2. Поняття верстака
- 3. Види моделей деталей

Література: 17, 20-24.

### **Лабораторна робота №7**

**Тема:** Налаштування 3D-системи автоматизованого проектування **Мета:** вивчити особливості налаштування ЗD-системи засобами САПР. Питання для обговорення:

- 1. ЗD-модель
- 2. Математичні основи ЗD-моделювання
- 3. Ескіз

Література: 21-24.

## **Лабораторна робота №8**

**Тема:** Розробка технічних креслень засобами верстаку TECHDRAW. **Мета:** ознайомитись із можливостями верстаку TechDraw.

Питання для обговорення:

1. Функції верстаку TechDraw

- 2. Панель інструментів
- 3. Правила розробки проекту

Література: 21-24.

## **Лабораторна робота №9**

**Тема:** Підходи до розробки різьби на елементі засобами FreeCAD. **Мета:** навчитися моделювати різьбу на деталях на основі САПР Питання для обговорення:

1. Поняття різьби

- 2. Методи розробки різьби
- 3. Види різьби
- Література: 21-24.

### **Лабораторна робота №10**

**Тема:** Розробка 3D об'єктів засобами FreeCAD.

**Мета:** навчитися розробляти об'єкти із використанням відповідних верстаків програми.

Питання для обговорення:

1. Функції верстаків

2. 3D-модель

3. Оформлення кресленика

Література: 21-24.

## **Лабораторна робота №11**

**Тема:** Розробка архітектурного проекту засоби верстака Arch в системі FreeCAD.

**Мета:** отримати навички розробки архітектурних креслень засобами САПР.

Питання для обговорення:

1. Можливості верстака Arch

2. Архітектурне креслення

3. Моделювання ландшафту

Література: 19, 20, 21-24.

### **6. Комплексне практичне індивідуальне завдання**

Комплексні практичні індивідуальні завдання (КПІЗ) виконуються самостійно кожним студентом згідно з варіантом, отриманим у викладача. Перший семестр – на креслярський аркушах формату А4, другий семестр – на основі системи автоматизованого проектування.

І. ЗАВДАННЯ 1. Розробити кресленик деталі згідно варіанта завдання.

ІІ. ЗАВДАННЯ 2. Оформити текстову конструкторську документацію

ІІІ. ЗАВДАННЯ 3. Розробити монтажний кресленик.

ІV. ЗАВДАННЯ 4. Розробити електричну принципову схему:

1. Виконати електричну принципову схему згідно з варіантом. Записати на схемі літерно-цифрові позиційні познаки усіх її елементів та заповнити таблицю ланцюгів.

2. Оформити кресленик.

3. Оформити перелік елементів до цієї схеми.

V. ЗАВДАННЯ 5.

1. Знайти інформацію про заданий тип апаратного засобу (в тексті подати посилання звідки було отриману відповідну інформацію).

2. Знайти декілька зображень відповідного пристрою в різних ракурсах (не менше 2).

3. За допомогою програмної системи зобразити відповідний пристрій у трьох проекціях.

Завдання для виконання КПІЗ:

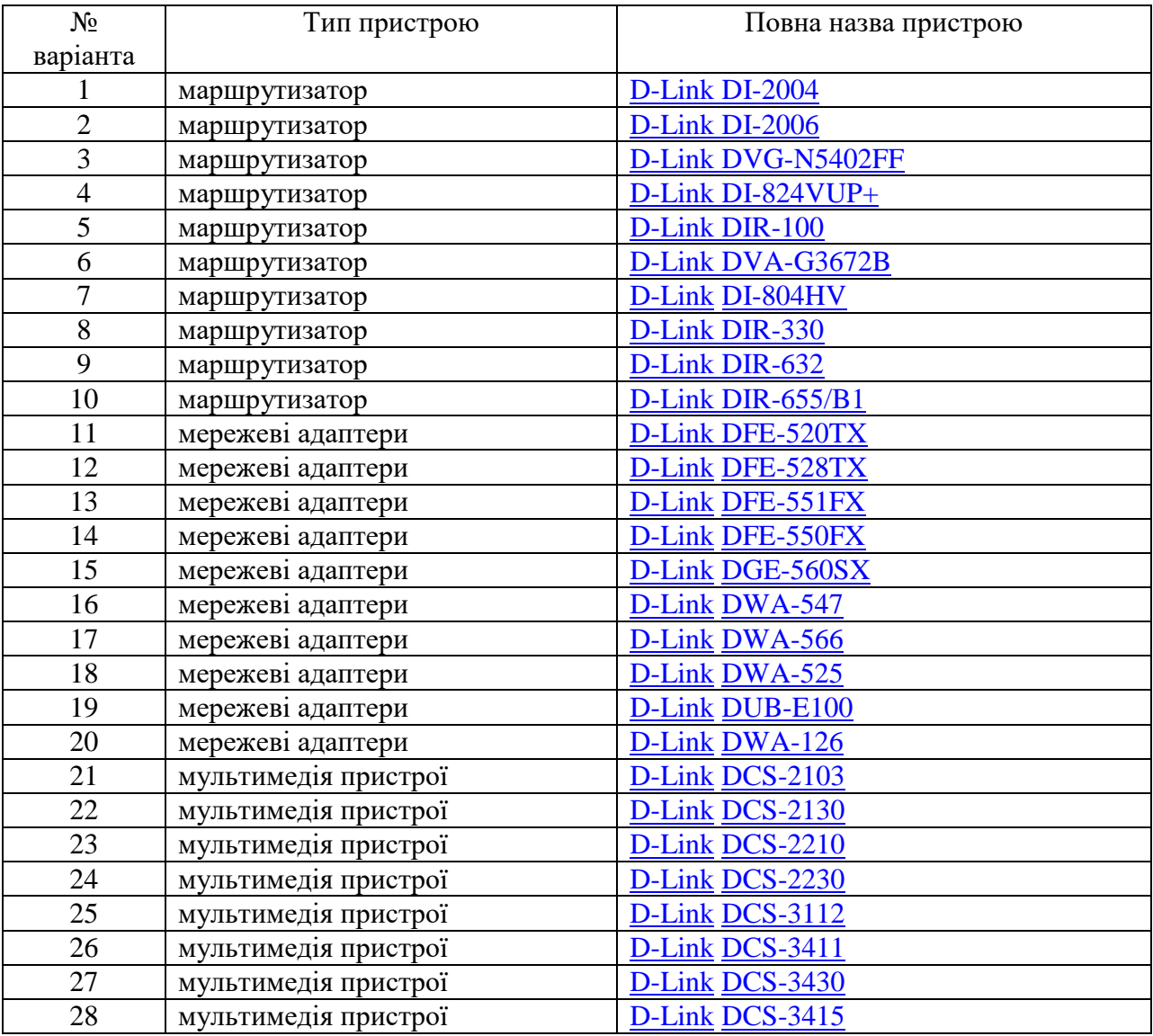

# **7. Самостійна робота студентів**

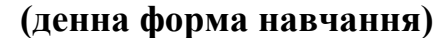

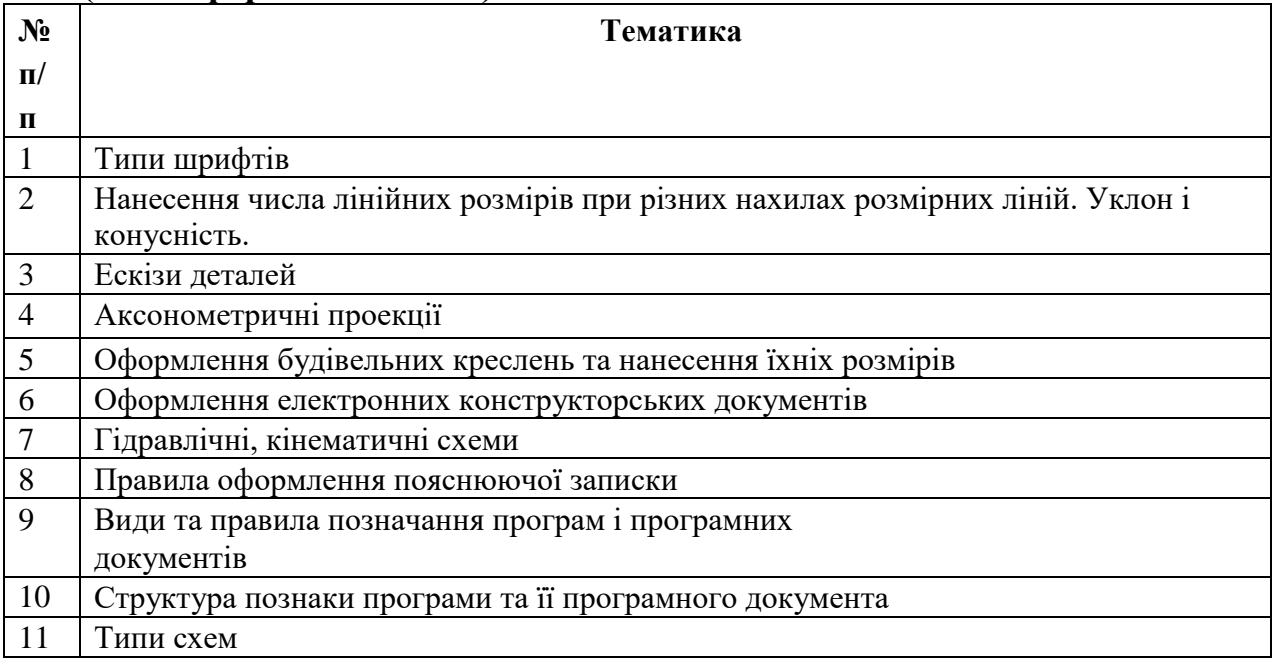

#### **(заочна форма навчання)**

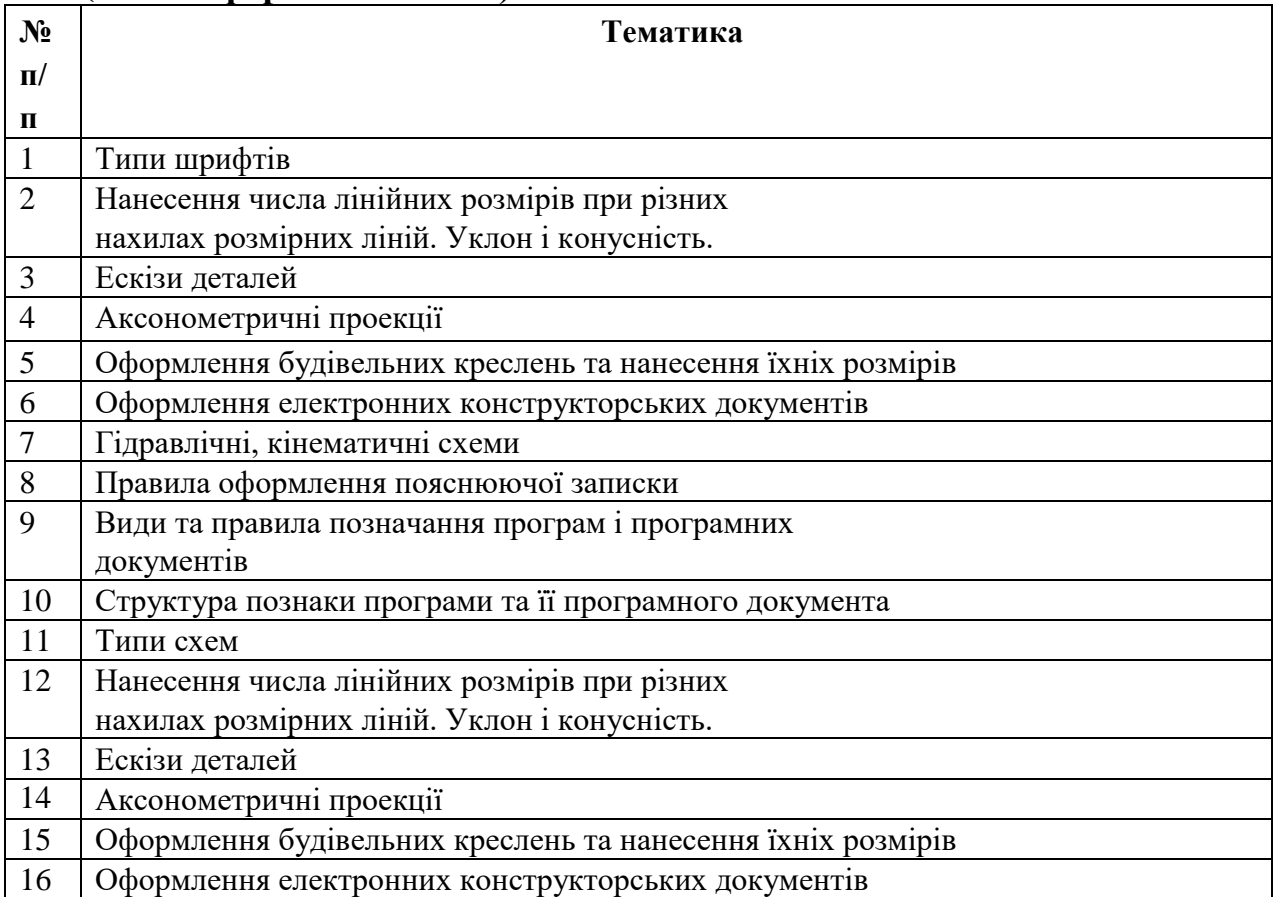

## **8 Організація та проведення тренінгу з дисципліни «Системи автоматизованого проектування в комп'ютерних системах і мережах»**

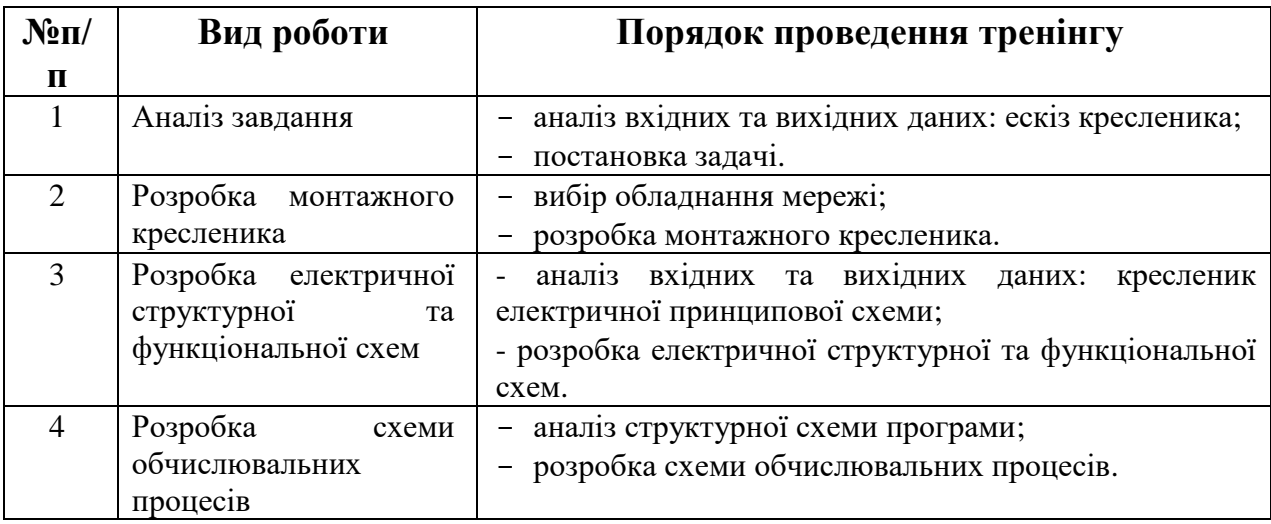

### **9. Засоби оцінювання та методи демонстрування результатів навчання**

У навчальному процесі застосовуються: лекції, в тому числі з використанням мультимедіапроектора та інших ТЗН; практичні заняття; індивідуальні заняття, самостійна робота студента, робота в Інтернет.

У процесі вивчення дисципліни "Паралельні та розподілені обчислення" використовуються наступні засоби оцінювання та методи демонстрування результатів навчання:

- поточні опитування;
- залікове модульне тестування та опитування;
- презентації результатів виконання завдань та досліджень;
- оцінювання результатів КПІЗ;
- завдання на лабораторному обладнанні;
- ректорська контрольна робота;
- залік;

модуль 1

модуль 2

екзамен.

### **10. Критерії, форми поточного та підсумкового контролю**

В процесі вивчення дисципліни "Системи автоматизованого проектування в комп'ютерних системах і мережах " використовуються наступні методи оцінювання навчальної роботи студента:

- поточне опитування;
- підсумкове тестування по кожному змістовому модулю;
- ректорська контрольна робота;
- підсумкова оцінка за комплексне практичне індивідуальне завдання;
- підсумковий письмовий екзамен.

Підсумковий бал (за 100-бальної шкалою) з дисципліни "Системи автоматизованого проектування в комп'ютерних системах і мережах визначається як середньозважена величина, в залежності від питомої ваги кожної складової залікового кредиту:

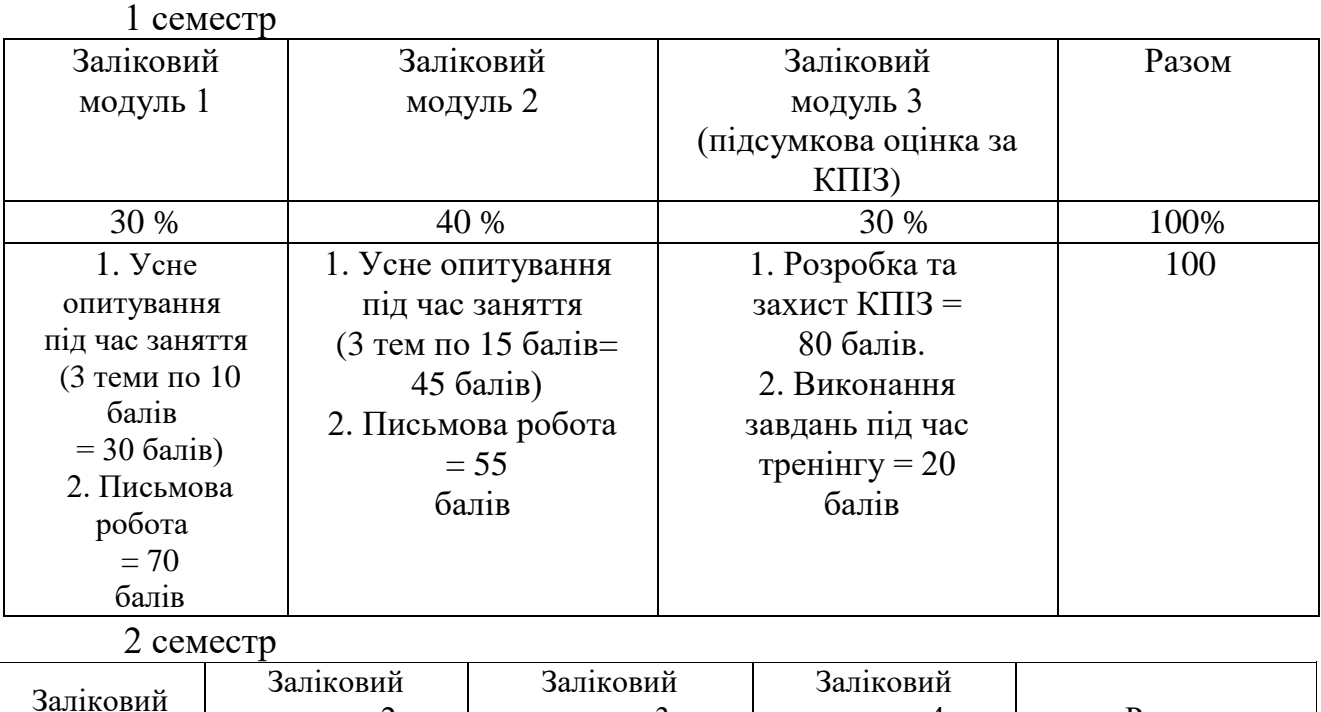

модуль 3 (підсумкова

модуль 4 (екзамен)

Разом

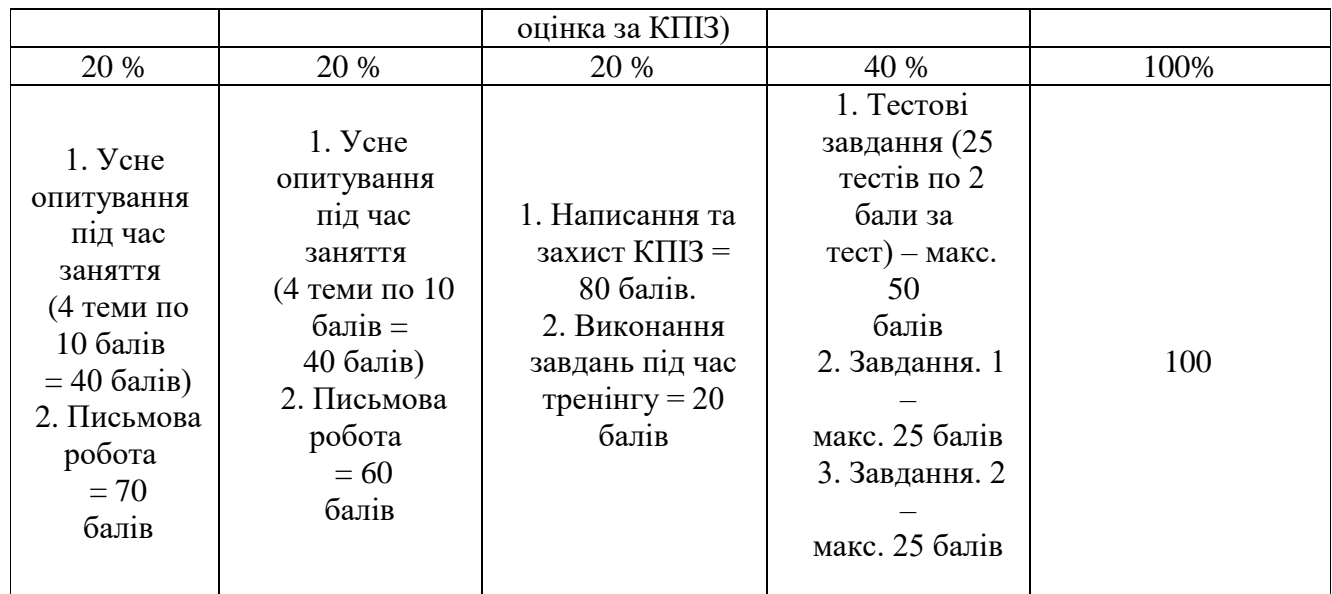

#### Шкала оцінювання:

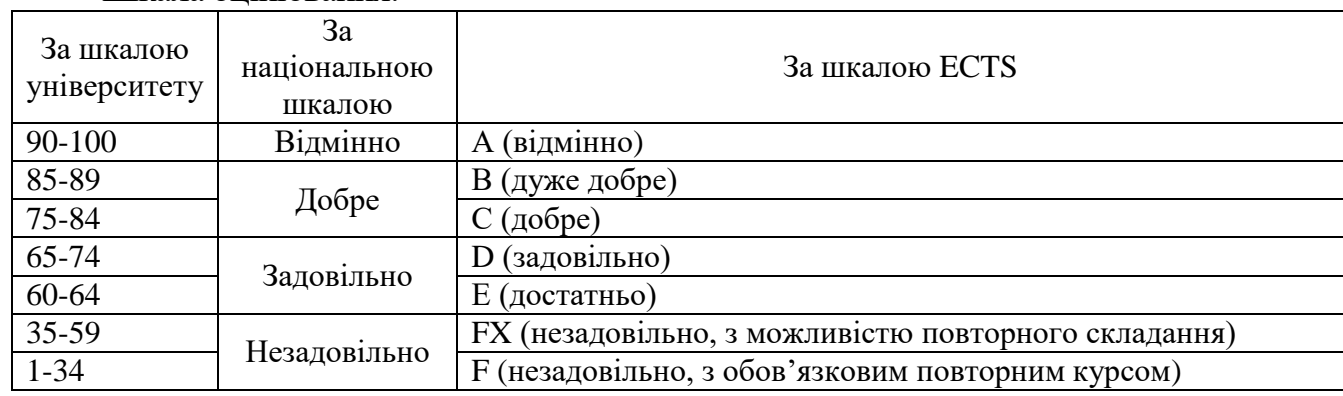

11. Інструменти, обладнання та програмне забезпечення, використання яких передбачає навчальна дисципліна

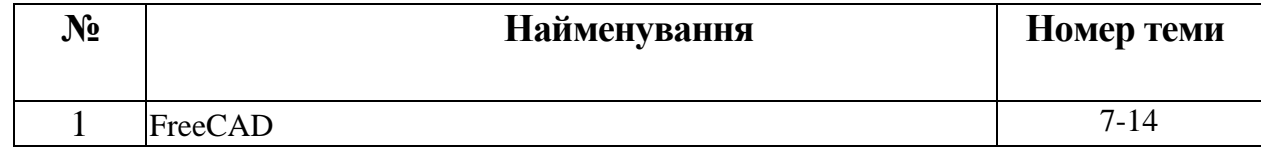

## **Рекомендовні джерела інформації**

1. Бажміна Е. А., Шаломєєв В.А. Практичні роботи з нарисної геометрії, інженерної та комп'ютерної графіки. Частина 1 : навч. Посібник. Запоріжжя : ЗНТУ, 2016. 66 с.

2. Барандич К.С., Подолян О.О., Гладський М.М. Системи автоматизованого проєктування: конспект лекцій: навч. посіб. для студ. спеціальності 151 «Автоматизація та комп'ютерно-інтегровані технології», спеціалізації «Комп'ютерноінтегровані системи та технології в приладобудуванні».Київ: КПІ ім. Ігоря Сікорського, 2021. 97 с.

3. Ванін В.В., Бліок А.В. Оформлення конструкторської документації. Каравела, 2018. 260 c.

4. ДСТ 2.109-73. ЄСКД. Основні вимоги до креслень.

5. ДБН.В.2.2-23:2009. «Державні будівельні норми. Будинки і споруди. Підприємства торгівлі».

6. ДСТУ Б А.2.4-7:2009. "Система проектної документації для будівництва. Правила виконання архітектурно-будівельних робочих креслень".

7. ДСТУ ГОСТ 2.702:2013 Єдина система конструкторської документації. Правила виконання електричних схем.

8. ДСТУ EN ISO 6433:2018. Кресленики технічні. Позиції.

9. ДСТУ ISO 128-24:2005 Кресленики технічні. Загальні принципи оформлення. Частина 24. Лінії на машинобудівних креслениках (ІSO 128-24:1999, ІDT).

10. ДСТУ ISO 5457:2006. Документація технічна на вироби. Кресленики. Розміри та формати.

11. ДСТУ ISO 5455:2005. Кресленики технічні. Масштаби

12. ДСТУ ISO 7573:2018. Кресленики технічні. Специфікація.

13. ДСТУ ГОСТ 2.104:2006. Єдина система конструкторської документації. Основні написи.

14. ДСТУ ГОСТ 2.307:2013 Єдина система конструкторської документації. Нанесення розмірів і граничних відхилів (ГОСТ 2.307-2011, IDT).

15. ДСТУ 3321\_2003 Система конструкторської документації. Терміни та визначення основних понять.

16. ДСТ 2.304-81. ЄСКД. Шрифти креслярські.

17. Лусь В. І. Теоретичні і практичні основи виконання проекційного креслення : Навчальний посібник. Харків : ХНУМГ ім. О. М. Бекетова, 2017. 197 с.

18. Методичні вказівки до практичних і самостійних занять з дисциплін «Нарисна геометрія» до теми: «Проекціювання та побудова проекцій фігур перерізу геометричних тіл» для студентів технічних спеціальностей всіх форм навчання / М.В. Скоробогата, Б.Ш. Мамедов, Н.О. Брикова. Запоріжжя: ЗНТУ, 2016. 46 с.

19. Сорочак А.П. Основи автоматизації проектування в будівництві : конспект лекцій. Тернопільський національний технічний університет імені Івана Пулюя, 2018. 120 с.

20. Тарасов О. Ф., Алтухов О. В., Сагайда П.І., Васильєва Л. В., Аносов В. Л. Автоматизоване проектування і виготовлення виробів із застосуванням САD/САМ/САЕ-систем : монографія. Краматорськ : ЦТРІ «Друкарський дім», 2017. 239 с.

21. Шликов В.В., Рудніцька О.В. Системи автоматизованого проектування. Практикум у FreeCAD: навчальний посібник для студ. спеціальності 163 – «Біомедична інженерія». Київ: КПІ ім. Ігоря Сікорського, 2021. – 73 с.

22. FreeCAD Ваша власна система параметричного 3D моделювання: веб-сайт. URL:<https://www.freecadweb.org/?lang=uk> (дата звернення 25.08.2022 р.).

23. FreeCAD: веб-сайт. URL: <https://github.com/FreeCAD/FreeCAD> (дата звернення 22.08.2022 р).

24. FreeCAD: веб-сайт. URL: [https://programming.in.ua/other-files/3d](https://programming.in.ua/other-files/3d-graphics/322-translated-freecad-ukr.html)[graphics/322-translated-freecad-ukr.html](https://programming.in.ua/other-files/3d-graphics/322-translated-freecad-ukr.html) (дата звернення 25.08.2022 р).